## **Render Docbook with Cocoon**

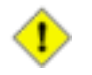

## **Caution**

Use an absolute path for admonition graphics in your custom.xsl and don't forget to install JAI to render PNG images.

## **Figure 1. image example**

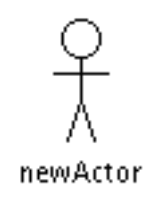